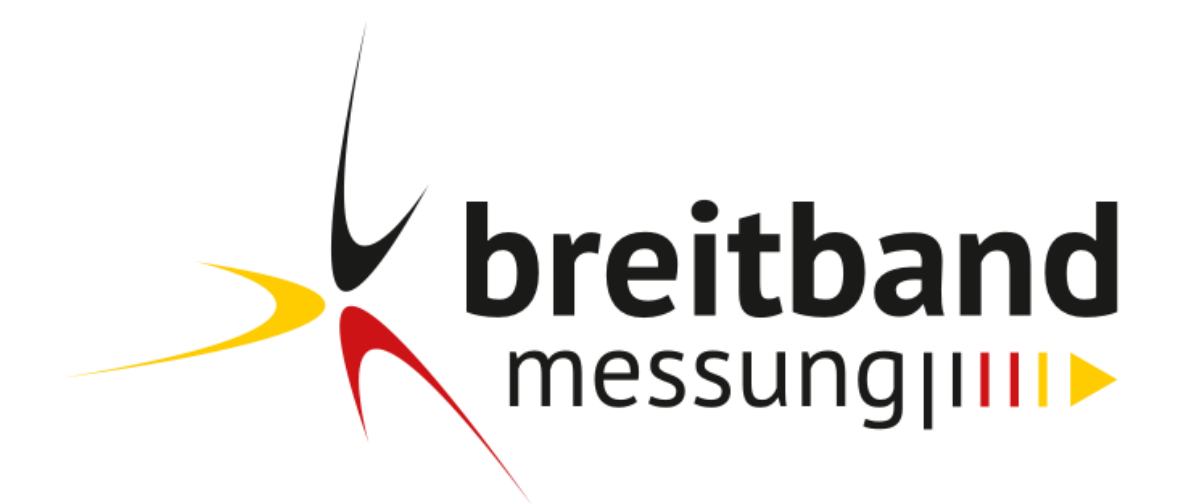

# **Technische Spezifikation**

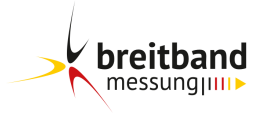

# **Inhalt**

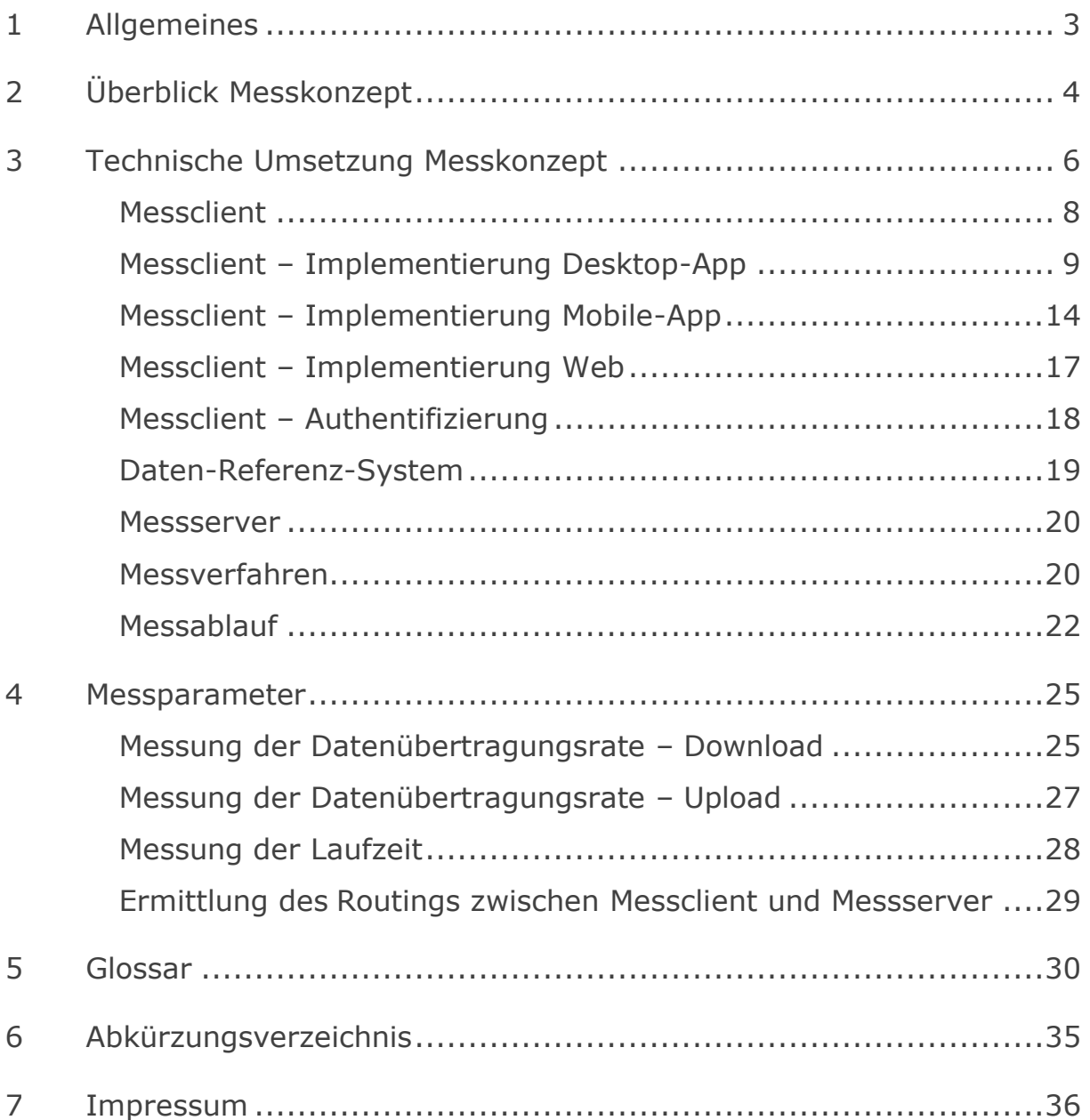

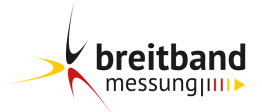

# <span id="page-2-0"></span>**1 Allgemeines**

In der vorliegenden technischen Spezifikation werden neben dem angewandten Messkonzept auch die Messparameter der Breitbandmessung der Bundesnetzagentur vorgestellt.

Die Breitbandmessung ermöglicht dem Endkunden (Nutzer) anbieter- und technologieunabhängig, die Leistungsfähigkeit seines breitbandigen Internetzugangsdienstes im Festnetz oder Mobilfunk zu erfassen und zu bewerten.

Dafür wurde ein Messkonzept erstellt, das für den Endkunden leicht nutzbar ist und sowohl für ihn als auch für den Breitbandanbieter verlässliche Ergebnisse liefert.

Bei der Entwicklung wurden die Dokumente zu Messmethoden des Gremiums Europäischer Regulierungsstellen für elektronische Kommunikation (BEREC) berücksichtigt und umgesetzt.

Zur Feststellung und für den Nachweis einer "erheblichen, kontinuierlichen oder regelmäßig wiederkehrenden Abweichung der Geschwindigkeit" von Festnetz-Breitbandanschlüssen im Download i.S.d. Art. 4 Abs. 4 Verordnung (EU) 2015/2120 entsprechend der Mitteilung 485/2017 im Amtsblatt 13/2017 der Bundesnetzagentur wird Verbrauchern ein auf Desktop-Computern installierbares Messprogramm bereitgestellt.

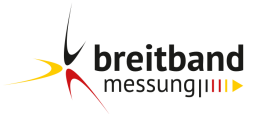

# <span id="page-3-0"></span>**2 Überblick Messkonzept**

Die Messung stationärer breitbandiger Internetzugangsdienste erfolgt durch eine installierbare Software (Messclient Desktop-App Einzelmessung), die für unterschiedliche Betriebssysteme bereitgestellt wird. Zudem können Endkunden eine Browsermessung durchführen, wenn diese ihre Datenübertragungsrate bei der Browsernutzung ermitteln wollen (Messclient Web).

Die Feststellung einer "erheblichen, kontinuierlichen oder regelmäßig wiederkehrenden Abweichung" breitbandiger Internetzugangsdienste im Festnetz (Download) erfolgt ebenfalls über die genannte installierbare Software (Messclient Desktop-App Nachweisverfahren).

Ein weiterer Messclient (Messclient Mobile-App) erlaubt die Messung mobiler breitbandiger Internetzugangsdienste mittels Smartphones oder Tablets, wobei Android und iOS unterstützt werden.

Bei der eigentlichen Messung (Messverfahren) ist der technische Ablauf in allen vier Fällen (Desktop-App Einzelmessung, Desktop-App Nachweisverfahren, Mobile-App und Web) identisch.

Die Gegenstelle für die Messungen bilden Messserver (Daten-Referenz-System). Eine zentrale Ablaufsteuerung stellt einen kontrollierten Ablauf des Messverfahrens sicher.

Sämtliche Messdaten des Messkonzepts werden in zentralen Datenbank-Systemen gespeichert und verarbeitet. Dort werden die Daten zum einen für eine zeitnahe, aggregierte Darstellung validiert und aufbereitet. Zum anderen erfolgt hier eine ausführliche Auswertung für den jährlichen Bericht.

Die aggregierten Daten (Desktop-App Einzelmessung, Mobile-App) werden in einem Online-Portal zur Verfügung gestellt und können dort unter verschiedenen Gesichtspunkten abgefragt und grafisch dargestellt werden. Dies umfasst auch eine regionale grafische Vergleichsdarstellung in der Umgebung des Messortes.

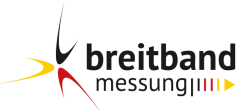

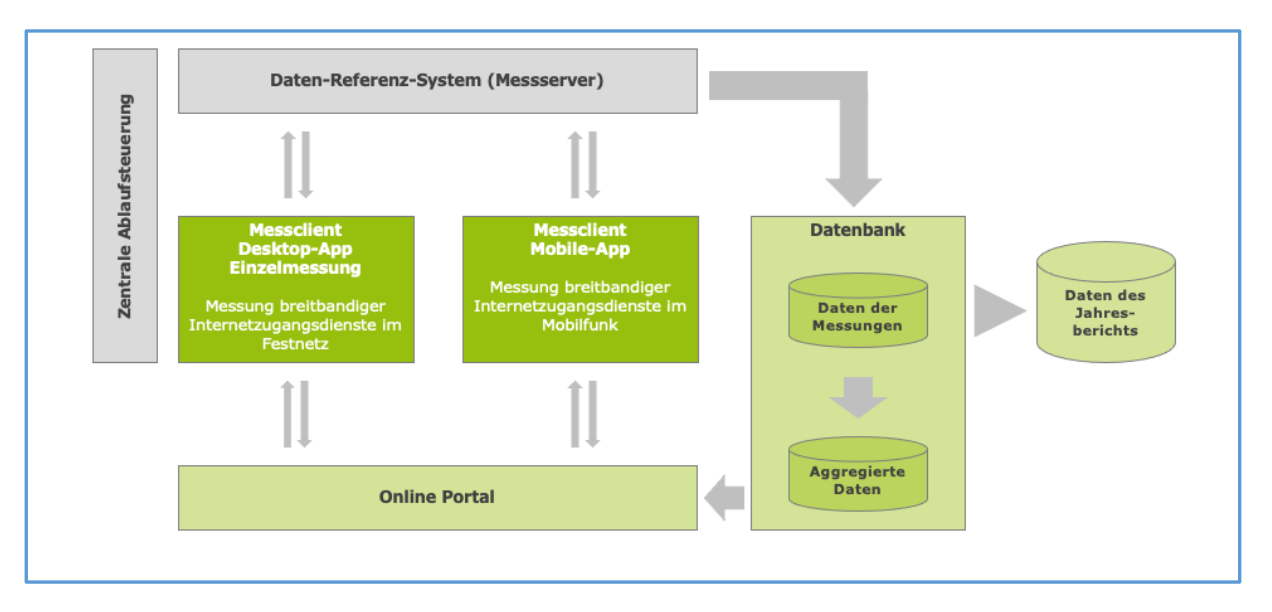

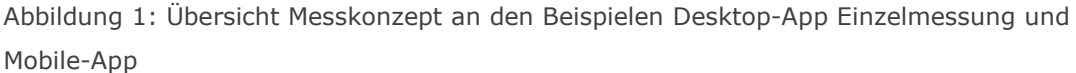

Zusätzlich besteht für den einzelnen Nutzer die Möglichkeit, seine Messergebnisse auf Wunsch lokal abzuspeichern, um z.B. eigene Messreihen über die Qualität seines Internetzugangsdienstes zu erstellen.

Bei der Nutzung des Desktop-App Nachweisverfahrens wird nach erfolgreicher Durchführung einer Messkampagne, die aus einer Mindestzahl von Messungen besteht, ein Messprotokoll erstellt.

Die in Deutschland entwickelte Software und das nationale Daten-Referenz-System erfüllt die Vorgaben des Gremiums Europäischer Regulierungsstellen für elektronische Kommunikation (BEREC)<sup>1</sup>.

<sup>&</sup>lt;sup>1</sup> BEREC Guidelines on the Implementation by National Regulators of European Net Neutrality Rules (BoR (16) 127); BEREC Net Neutrality Regulatory Assessment Methodology (BoR (17) 178).

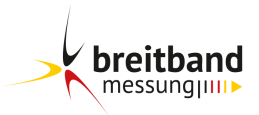

# <span id="page-5-0"></span>**3 Technische Umsetzung Messkonzept**

Das Messkonzept besteht aus Messsystem und Messverfahren. Dabei bezeichnet das Messsystem die Kombination aus Messstelle (Messclient) und Gegenmessstelle (Daten-Referenz-System) und das Messverfahren den technischen Messprozess. Die Funktionsweise wird in den Abbildungen 3 bis 5 dargestellt.

Daten-Referenz-System und Messclient kommunizieren miteinander und bilden das Messkonzept für die Laufzeit-, Download- und Upload-Messungen.

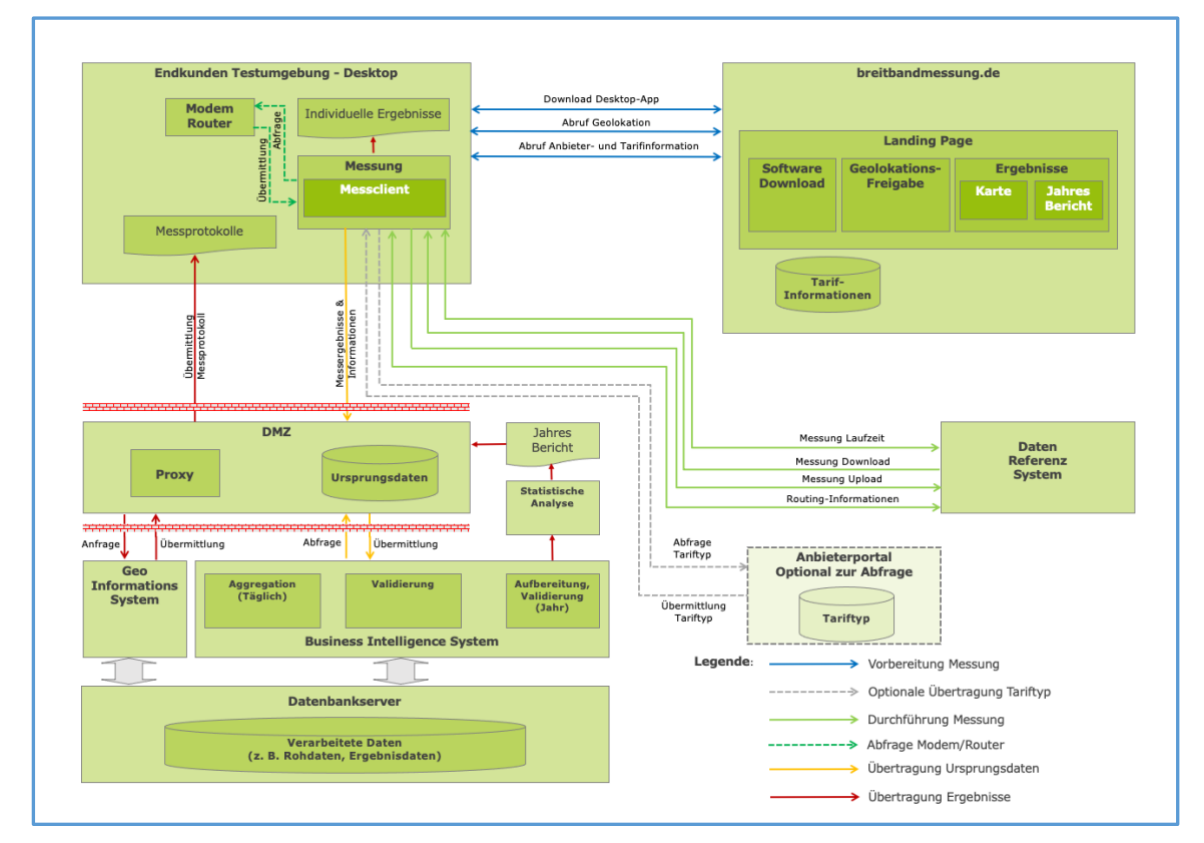

Abbildung 2: Darstellung der Funktionsweise Desktop-App am Beispiel Einzelmessung<sup>2</sup>

<sup>2</sup> Der grundlegende Ablauf beim Nachweisverfahren ist identisch.

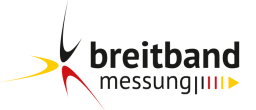

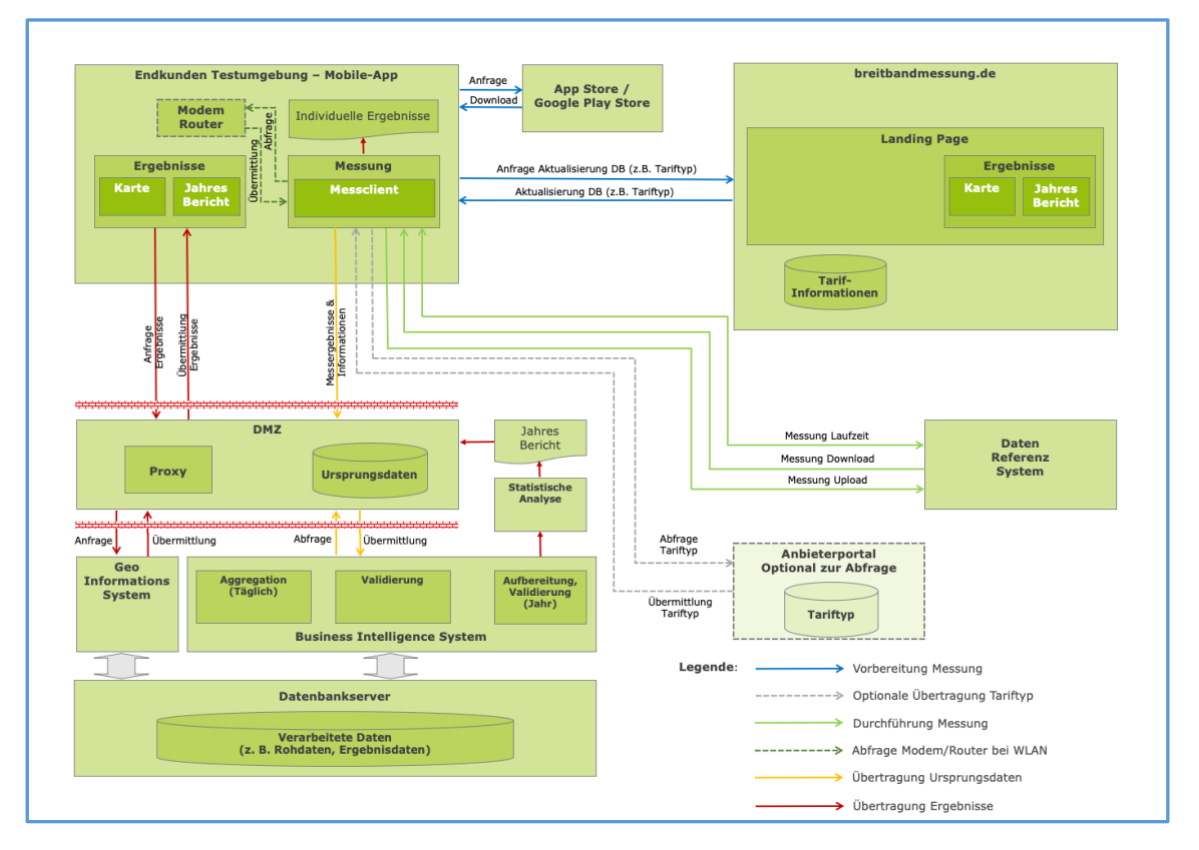

Abbildung 3: Darstellung der Funktionsweise Mobile-App

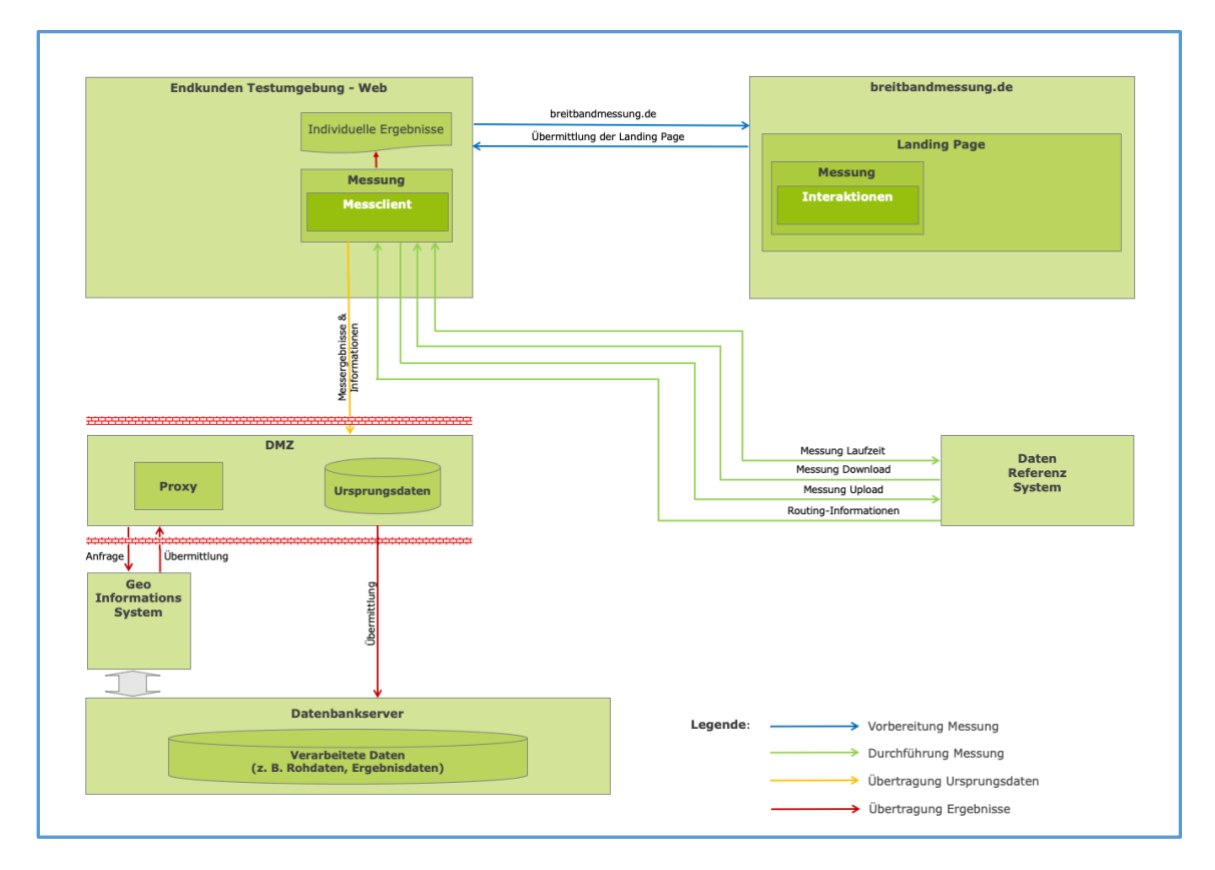

Abbildung 4: Darstellung der Funktionsweise Web

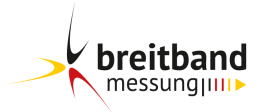

#### <span id="page-7-0"></span>**Messclient**

Der Messclient kommuniziert mit dem Daten-Referenz-System zur Abfrage freier Ressourcen, zur Authentifizierung des Messclients gegenüber dem Daten-Referenz-System und anschließender Initiierung der Messungen.

Bei allen Messclient-Varianten (Desktop-App Einzelmessung, Desktop-App Nachweisverfahren, Mobile-App, Web) wird das gleiche Messverfahren angewandt. Je nach Messclient werden allerdings abweichende Messschritte durchgeführt. So wird z.B. bei dem Messclient Desktop-App im Nachweisverfahren keine Upload- und Laufzeitmessung durchgeführt. In der Einzelmessung sowie im Nachweisverfahren erfolgt allerdings eine Ermittlung des genutzten Kommunikationsweges (traceroute) zwischen Messclient und Messserver. Neben den eigentlichen Parametern der Messung werden je nach Messclient zusätzliche Angaben, wie Informationen über Ort und Zeitpunkt der Messung, Breitbandanbieter des Nutzers, Anschlusstechnologie, Produktbezeichnung und vertraglich vereinbarte Leistungen erfasst, die zum Teil auch vom Nutzer angegeben werden.

Einige dieser Werte können mittels automatischer Abfragen aus den Modems/Routern, Smartphones/Tablets und/oder den Systemen der Breitbandanbieter ermittelt werden. Die Möglichkeit des automatischen Abfragens führt wiederum zu einer Verbesserung der Transparenz. Die dazu notwendigen Verfahren und Schnittstellen beruhen auf offenen Protokollen (u.a. TR-064, OpenID), so dass die Breitbandanbieter und Endgerätehersteller in der Lage sind, ihre Produkte mit entsprechenden Schnittstellen und Funktionen zu versehen.

Dem Nutzer wird größtmögliche Transparenz über die Abläufe und Funktionen des Messverfahrens geboten.

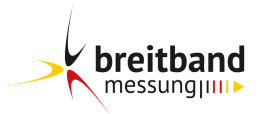

#### <span id="page-8-0"></span>**Messclient – Implementierung Desktop-App**

Um eine möglichst hohe Anzahl von Installationen im Festnetz zu erreichen, muss die Implementierungstechnologie folgenden Anforderungen gerecht werden:

- Plattformspezifische Umsetzung für Windows, MacOS und Linux (im speziellen Ubuntu), um die maximale Performance und vollständige Ausnutzung der Hardware zu gewährleisten und messtechnisch erfassbare Systemeinstellungen hinsichtlich der Erfüllung der technischen Hinweise und Empfehlungen bestmöglich zu berücksichtigen.
- Hoher Verbreitungsgrad und Robustheit.

Das Messverfahren wird innerhalb der Anwendung mittels WebSockets realisiert. Dabei werden folgende Aspekte berücksichtigt:

- Die Messung wird durch einen Messclient in Form einer installierten Applikation auf dem Gerät des Nutzers durchgeführt.
- Um die Authentizität der Quelle sicherzustellen, wird die Messsoftware für Windows und MacOS per Code-Signing signiert und über die Webseite der Breitbandmessung bereitgestellt. Über diesen Weg werden für alle Versionen auch die Hash Werte der Binärdatei bekanntgegeben, um eine Möglichkeit für den Nutzer zur zusätzlichen Validierung der ausführbaren Datei zu gewährleisten.

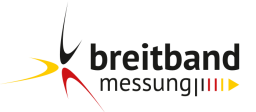

# **Abfrage zusätzlicher Werte aus Endgeräten vor einer Messung**

Vor einer Messung werden Systeminformationen über das Betriebssystem abgerufen:

• WLAN deaktivieren

Vor einer Messung wird der Verbindungstyp auf dem Endgerät erfasst und geprüft, ob es sich um eine WLAN-Verbindung handelt.

Im Rahmen der Einzelmessung können Messungen auch mittels WLAN durchgeführt werden, allerdings werden diese bei der weiteren Auswertung (u.a. Jahresberichte) nicht berücksichtigt. Zudem werden diese Messungen bei der Ergebnisübersicht als WLAN-Messungen ausgewiesen.

Beim Nachweisverfahren können Messungen ausschließlich über kabelgebundene Verbindungen (LAN) durchgeführt werden. Der Status der WLAN-Verbindung wird im Vorfeld der Messung automatisiert erfasst und eine Messung ggf. unterbunden, falls das WLAN nicht deaktiviert ist.

• Ausreichende Leistung der Netzwerkkarte

Die Verbindungsgeschwindigkeit der Netzwerkkarte wird über das Betriebssystem abgefragt.

Die Netzwerkkarte muss eine höhere Datenübertragungsrate als der zu messende Anschluss oder zumindest die gleiche Datenübertragungsrate besitzen. Dies bedeutet, dass bei einem zu messenden Anschluss von beispielsweise 1.000 Mbit/s eine Netzwerkkarte mit einer Datenübertragungsrate von größer oder gleich 1.000 Mbit/s benötigt wird.

Bei gleicher Datenübertragungsrate kann eine geringere Datenübertragungsrate des Anschlusses als die angegebene Datenübertragungsrate erreicht werden. Dies ist dem Ethernet-Protokoll geschuldet.

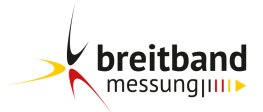

Bei einer Einzelmessung können Messungen auch mit einer Netzwerkkarte mit einer nicht ausreichenden Leistung durchgeführt werden, allerdings werden diese bei der weiteren Auswertung (u.a. Jahresberichte) nicht berücksichtigt. Zudem werden diese Messungen bei der Ergebnisübersicht entsprechend ausgewiesen.

Im Rahmen des Nachweisverfahrens sind nur Messungen bei einer ausreichenden Leistung der Netzwerkkarte möglich. Die Leistung wird im Vorfeld der Messung automatisiert erfasst und eine Messung ggf. unterbunden, falls die Leistung nicht ausreichend ist.

• Laptop an Stromversorgung anschließen

Der Status der Stromversorgung wird über das Betriebssystem abgefragt.

Bei Messungen, die über einen Laptop durchgeführt werden, muss dieses an die Stromversorgung angeschlossen werden, um eventuelle Auswirkungen von Energiespareinstellungen des Gerätes auszuschließen.

Bei einer Einzelmessung werden Messungen, bei denen der Laptop nicht an die Stromversorgung angeschlossen war, bei der Ergebnisübersicht entsprechend ausgewiesen.

Im Rahmen des Nachweisverfahrens sind nur Messungen mittels Laptop bei einem Anschluss an die Stromversorgung möglich. Dies wird im Vorfeld der Messung automatisiert erfasst und eine Messung ggf. unterbunden.

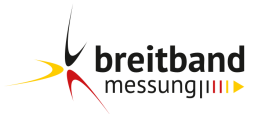

#### **Abfrage zusätzlicher Werte aus Routern**

Für bestimmte Teilmengen von Routern (AVM FRITZ!Box, Telekom Speedport, Vodafone EasyBox u.a.) können je nach Modell unterschiedliche, zusätzliche Werte abgefragt werden:

• Modell-Informationen

Einige der genannten Router unterstützen den Abruf der Modellbezeichnung, Firmware-Version und ID. Es wird empfohlen immer die aktuellste Firmware-Version zu nutzen, da dies unter Umständen Einfluss auf die Leistung des Anschlusses haben kann. Bei einem Router, der durch einen Breitbandanbieter bereitgestellt wurde, erfolgt die Aktualisierung häufig ausschließlich durch diesen Breitbandanbieter.

• Synchronisierte Datenrate der Leitung

Mit der synchronisierten Datenrate wird die Datenrate bezeichnet, mit der sich das Modem mit dem Anschlussnetz des Breitbandanbieters verbindet, d.h. diese stellt die Datenübertragungsrate der Anschlussleitung dar. Sie kann dabei je nach der Produktgestaltung des Breitbandanbieters unter der Datenrate liegen, die die Teilnehmeranschlussleitung entsprechend ihrer Qualität und – in Abhängigkeit von der Anschlusstechnologie – entsprechend ihrer Länge maximal zulässt. Die synchronisierte Datenrate kann abweichend davon auch die vom Breitbandanbieter provisionierte Datenrate darstellen. Darüber hinaus ist z.B. zu berücksichtigen, dass bei einigen Technologien bereits im Anschlussnetz dessen Ressourcen durch mehrere Nutzer gemeinsam verwendet werden (z.B. bei Kabelanschlüssen). Zudem erfasst die synchronisierte Datenrate nicht die – technologieunabhängige – gemeinsame Nutzung von Ressourcen im Konzentrationsnetz.

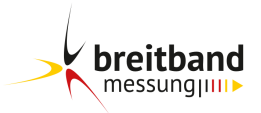

Im Rahmen des Messverfahrens werden bei jeder Messung alle oder Teile der folgende Ursprungsdaten erhoben und gespeichert, die teilweise personenbezogen sind:

- Name des Breitbandanbieters des Nutzers (Nutzerangabe)
- Vertraglich vereinbarte Datenübertragungsraten (Nutzerangabe)
- Tarif-Typ (Nutzerangabe)
- Angaben zur Drosselung (Nutzerangabe)
- Postleitzahl (Nutzerangabe)
- Standort des Anschlusses
- Kundenzufriedenheit (Nutzerangabe)
- Gemessene Laufzeit zwischen Messclient und Messserver
- Gemessene Datenübertragungsrate im Download
- Gemessene Datenübertragungsrate im Upload
- Gemessene Laufzeit zwischen Messclient und Router
- Anzahl Hops zwischen Messclient und Messserver
- Öffentliche IP-Adresse (Router)<sup>3</sup>
- DNS-Name
- Routing zwischen Messclient und Messserver<sup>4</sup> (öffentliche IP-Adressen ohne Personenbezug)
- Messgegenstelle (Messserver)
- Protokoll-Informationen (MTU / MSS
- Datum und Uhrzeit
- Installations-ID

<sup>&</sup>lt;sup>3</sup> Die öffentliche IP-Adresse wird als SHA256 Hash gespeichert, der mit einem geheimen, aus 64 per Zufall generierten alphanumerischen Zeichen bestehenden und alle 4 Wochen verworfenen Salt generiert wird.

 $4$  Siehe Kapitel 4.4 "Ermittlung des Routings zwischen Messclient und Messserver" (Messclient Desktop-App)"

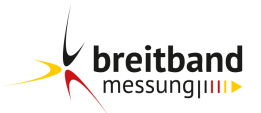

- Kampagnen-ID
- Test-ID
- Messclient-Version
- Betriebssystem
- CPU (Typ / Auslastung)
- RAM (Größe / Auslastung)
- Festplatte (Größe / Auslastung)
- Netzwerkverbindung (WLAN / LAN)
- Geschwindigkeit der LAN-Anbindung
- Aktive Stromversorgung
- Wenn möglich: Router-Informationen (Modell / Firmware / Name / ID<sup>5</sup> / Synchronisierte Datenrate / LAN- und WAN-Interface-Typ)

#### <span id="page-13-0"></span>**Messclient – Implementierung Mobile-App**

Um eine möglichst hohe Anzahl von Nutzern im Mobilfunkbereich zu erreichen, muss die Implementierungstechnologie folgenden Anforderungen gerecht werden:

- Plattformspezifische Umsetzung für iOS oder Android, um die maximale Performance und vollständige Ausnutzung der Hardware zu gewährleisten.
- Verfügbarkeit der Messclients Mobile-App in den gängigen App Stores (Google Play Store, Apple App Store).
- Hoher Verbreitungsgrad und Robustheit.

Das Messverfahren ist mittels Java (Android) bzw. ObjectiveC (iOS) umgesetzt. Dabei werden folgende Aspekte berücksichtigt:

<sup>5</sup> Die Router-ID wird als SHA256 Hash gespeichert, der mit einem geheimen, aus 64 per Zufall generierten alphanumerischen Zeichen bestehenden und alle 4 Wochen verworfenen Salt generiert wird.

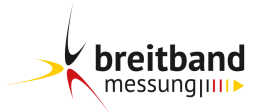

- Die Messung wird durch einen Messclient in Form einer App auf dem Gerät des Nutzers durchgeführt.
- Um die Authentizität der Quelle sicherzustellen, wird die Messsoftware ausschließlich im App Store angeboten.

#### **Abfrage zusätzlicher Werte aus Endgeräten**

Für die beiden mobilen Betriebssystems iOS oder Android können jeweils zusätzliche Werte abgefragt werden:

• Technologie (WLAN/Mobilfunk)

Der Messclient Mobile-App bietet die Möglichkeit der Datenübertragungsratenmessung unabhängig von dem verfügbaren Netzzugang. So können Nutzer auch über einen verfügbaren WLAN Zugang, z.B. am heimischen DSL-Anschluss oder an einem öffentlichen HotSpot (Bahnhof, Flughafen, Hotel, Restaurant, etc.), die augenblickliche Performance der Verbindung von ihrem Smartphone bis zum Messserver messen.

Die Wahl des Netzzugangs wird durch den Messclient Mobile-App nicht gesteuert, um den Nutzern die Wahl der Technologie zu ermöglichen. Dem Nutzer wird während des Tests innerhalb des Messclients Mobile-App signalisiert, über welche Technologie die Messung abläuft. Auch nach der Messung wird dies in der Ergebnishistorie dargestellt.

• Mobilfunkstandards

Aktuell werden in deutschen Mobilfunknetzen vier parallel betriebene Mobilfunkstandards angeboten (2G, 3G, 4G und 5G). Jede Generation von Mobilfunkstandard bietet ihrerseits eine Anzahl von weiteren Gruppen, die unterschiedliche Übertragungsraten im Up- und Download ermöglichen.

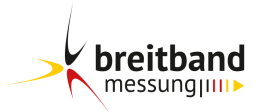

Im Rahmen des Messverfahrens werden bei jeder Messung alle oder Teile der folgende Ursprungsdaten erhoben und gespeichert, die teilweise personenbezogen sind:

- Name des Breitbandanbieters des Nutzers (Nutzerangabe)
- Vertraglich vereinbarte geschätzte maximale Datenübertragungsrate (Nutzerangabe)
- Tarif-Typ (Nutzerangabe)
- Angaben zur Drosselung (Nutzerangabe)
- Kundenzufriedenheit (Nutzerangabe)
- Standort des Endgerätes
- Standortart: In Bewegung oder Stationär
- Technologie: 2G, 3G, 4G, 5G, WLAN
- Gemessene Laufzeit zwischen Messclient und Messserver
- Gemessene Datenübertragungsrate im Download
- Gemessene Datenübertragungsrate im Upload
- Anzahl Hops zwischen Messclient und Messserver
- Öffentliche IP-Adresse<sup>6</sup>
- DNS-Name
- Routing zwischen Messclient und Messserver<sup>7</sup> (öffentliche IP-Adressen ohne Personenbezug)
- Messgegenstelle (Messserver)
- Protokoll-Informationen (MTU / MSS)
- Datum und Uhrzeit
- Installations-ID

<sup>&</sup>lt;sup>6</sup> Die öffentliche IP-Adresse wird als SHA256 Hash gespeichert, der mit einem geheimen, aus 64 per Zufall generierten alphanumerischen Zeichen bestehenden Salt generiert wird.

 $7$  Siehe Kapitel 4.4 "Ermittlung des Routings zwischen Messclient und Messserver"

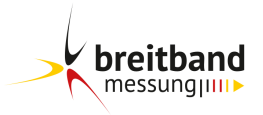

- Test-ID
- Messclient-Version
- Betriebssystem
- Technische Daten des Smartphones: CPU (Auslastung), RAM (Auslastung), Speicher (Auslastung), Hersteller, Modellbezeichnung

#### <span id="page-16-0"></span>**Messclient – Implementierung Web**

Um eine möglichst einfache Messung im Festnetzbereich zu ermöglichen, muss die Implementierung mehreren Anforderungen entsprechen:

- Keine spezifische Installation innerhalb der Nutzerinfrastruktur, um eine Teilnahme für Nutzer nicht zu erschweren.
- Hoher Verbreitungsgrad und Robustheit.

Das Messverfahren wird mittels WebSockets realisiert. Dabei werden folgende Aspekte berücksichtigt:

- Die Messung wird durch einen Messclient im Browser des PCs des Nutzers durchgeführt.
- Durch die weite Verbreitung von HTML5, JavaScript und die Unterstützung von WebSockets ist es Nutzern regelmäßig möglich, den Messclient ohne zusätzlichen Installationsaufwand auf ihren Rechnern zu nutzen.
- Um die Authentizität der Quelle sicherzustellen, wird der Messclient über eine TLS-Verbindung heruntergeladen.
- Die Messung wird über eine TLS-Verbindung durchgeführt, um mögliche Störeinflüsse von Proxys und/oder Firewalls zu minimieren.

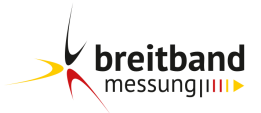

Im Rahmen des Messverfahrens werden bei jeder Messung alle oder Teile der folgende Ursprungsdaten erhoben und gespeichert, die teilweise personenbezogen sind:

- Standort des Anschlusses
- Gemessene Laufzeit zwischen Messclient und Messserver
- Gemessene Datenübertragungsrate im Download
- Gemessene Datenübertragungsrate im Upload
- Anzahl Hops zwischen Messclient und Messserver
- DNS-Name
- Routing zwischen Messclient und Messserver8 (öffentliche IP-Adressen ohne Personenbezug)
- Messgegenstelle (Messserver)
- Protokoll-Informationen (MTU / MSS)
- Datum und Uhrzeit
- Cookies
- Test-ID
- Messclient-Version
- Betriebssystem
- Webbrowser

# <span id="page-17-0"></span>**Messclient – Authentifizierung**

Bei der Authentifizierung zwischen dem Daten-Referenz-System und dem Messclient wird ein Token verwendet.

Dazu ruft der Messclient bei der initialen Authentifizierung einen zeitbegrenzten, einzigartigen Token vom Daten-Referenz-System ab, welcher anschließend bei jedem folgenden Request vom Messclient zum Daten-Referenz-System übermittelt werden muss.

<sup>&</sup>lt;sup>8</sup> Siehe Kapitel 4.4 "Ermittlung des Routings zwischen Messclient und Messserver

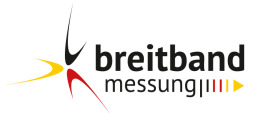

#### <span id="page-18-0"></span>**Daten-Referenz-System**

Für Messungen mit dem Messclient Desktop-App Einzelmessung sowie dem Messclient Web werden in Rechenzentren in Frankfurt bis zu 5 dedizierte Messserver, für Messungen mit dem Messclient Mobile-App bis zu 3 dedizierte Messserver in Rechenzentren in Nürnberg und für Messungen mit dem Messclient Desktop-App Nachweisverfahren bis zu 4 dedizierte Server in Rechenzentren in Frankfurt mit einer Anbindung von jeweils 10 Gbit/s als Gegenstelle eingerichtet. Die Rechenzentren verfügen über mehrfach redundante Außenanbindungen und Peering zu unterschiedlichen Breitbandanbietern (12.520 Gbit/s Private Peering, 3.200 Gbit/s Transit). Die Rechenzentren in Frankfurt befinden sich in unmittelbarer Nähe zum Deutschen Commercial Internet Exchange (DE-CIX) (600 Gbit/s Public Peering). Diese sind direkt über mehrere BGP Router redundant mit der Apollon Plattform des DE-CIX, dem wichtigsten Internet-Knoten Deutschlands, verbunden. Hierüber hinaus bestehen weitere Verbindungen zu Austauschknoten wie N-IX Nürnberg (20 Gbit/s Public Peering), BCIX Berlin (100 Gbit/s Public Peering) und ECIX Düsseldorf (10 Gbit/s Public Peering). Durch diese Anbindung (insgesamt 1.960 Gbit/s Public Peering) wird eine kostengünstige und unmittelbare Erreichbarkeit für die Breitbandanbieter erreicht.

Das Daten-Referenz-System besteht aus Messservern und Load Balancer. Dieses System gewährleistet eine ausreichende Performance über die gesamte Messdauer.

Der Load Balancer des Daten-Referenz-Systems besteht aus einer Systemüberwachung, die CPU, Speicher, Systembelastung (Load) und die aktuelle Datenrate auf der Netzwerkschnittstelle analysiert. Durch die Systemüberwachung ist gewährleistet, dass durch eine dynamische Zuweisung des durch den Messclient zu nutzenden Messservers eine Überlast des Daten-Referenz-Systems während der Messung ausgeschlossen ist und jeder Messclient genügend Ressourcen für die Messung bereitgestellt bekommt. D.h. eine monitoring-basierte Laststeuerung stellt sicher, dass jederzeit ein Messserver mit freien Ressourcen als Gegenstelle einer Messung eingesetzt wird.

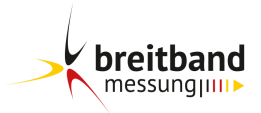

Sollte bei einer Anfrage der Messserver die Anforderungen nicht erfüllen, wird die Anfrage nach kurzer Wartezeit auf einem anderen Messserver wiederholt. Sollten bei der dritten Anfrage die Anforderungen ebenfalls nicht erfüllt werden, wird die Messung abgewiesen und der Nutzer darauf hingewiesen.

#### <span id="page-19-0"></span>**Messserver**

Für die Messserver des Daten-Referenz-Systems kommen dedizierte State of the Art-Server mit aktuellem Linux Betriebssystem und Long Term Support zum Einsatz. Weiterhin werden die TCP/IP-Standardeinstellungen des Betriebssystems verwendet. In Verbindung mit der in C++ entwickelten Mess-Serveranwendung ist eine Abstimmung mit der verwendeten Prozessor- und Speicherauslastung gewährleistet. Die Netzwerkanbindung liegt jeweils bei 10 Gbit/s.

Diese Messserver-Applikation regelt die Ressourcen für die Messungen auf den Messservern.

Die Messserver stellen folgende Dienste als TCP-Verbindungen auf Port 80 sowie Port 443 zur Verfügung:

- Laufzeit
- Download
- Upload

# <span id="page-19-1"></span>**Messverfahren**

Das Messverfahren der Breitbandmessung stellt die Grundlage für das Net Neutrality (NN) Reference Measurement System9 des Gremiums Europäischer Regulierungsstellen für elektronische Kommunikation (BEREC) dar. Daher entspricht die Implementierung den Vorgaben der BEREC "Net Neutrality Regulatory Assessment Methodology" (BoR (17) 178).

Zur Messung der verfügbaren Datenübertragungsrate wird über das Netz eine Datenübertragung (TCP/IP) zwischen den Messclients und jeweils einem von bis zu 12 Messservern mit einer Anbindung von jeweils 10 Gbit/s durchgeführt.

<sup>9</sup> https://net-neutrality.tools

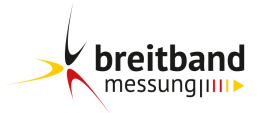

Während einer Messung kommuniziert der Messclient ausschließlich mit einem zugewiesenen Messserver.

Um zu verhindern, dass eine Beeinflussung der Messung durch Überlastung der Messserver und deren Anbindung erfolgt, ist eine monitoring-basierte Laststeuerung implementiert, die sicherstellt, dass jederzeit ein Messserver mit freien Ressourcen als Gegenstelle einer Messung eingesetzt wird (Load Balancer). Sollte bei einer Anfrage der Messserver die Anforderungen nicht erfüllen, wird die Anfrage nach kurzer Wartezeit auf einem anderen Messserver wiederholt. Sollten bei der dritten Anfrage die Anforderungen ebenfalls nicht erfüllt werden, wird die Messung abgewiesen und der Nutzer darauf hingewiesen. Dieser Fall ist im bisherigen Produktivbetrieb der Breitbandmessung noch nicht eingetreten.

Durch die Laststeuerung kann sichergestellt werden, dass die Messserver bei jeder Messung über ausreichende Übertragungskapazitäten verfügen. Dabei wird durchgängig eine Sicherheitsreserve von 20% eingehalten.

Um eine maximale Vergleichbarkeit zu realen Nutzerszenarien zu erreichen, werden Up- und Download-Messungen über kontrollierte TCP/HTTP-Verbindungen<sup>10</sup> durchgeführt. Die Geschwindigkeit wird anhand der übermittelten TCP-Nutzdaten bestimmt. Zwischen dem Messclient und Server werden 4<sup>11</sup> persistente TCP-Verbindungen aufgebaut. Die eigentliche Messung des Datendurchsatzes wird erst nach einer 3-sekündigen Start-Phase mit Datenlast durchgeführt. Durch diese Phase werden die TCP-typischen Starteigenschaften (TCP Slow Start) berücksichtigt. Dies hat eine Maximierung des Durchsatzes während der Messperiode zum Ziel und fördert eine bestmögliche Durchsatzbestimmung.

Die Durchsatzmessung schließt sich unmittelbar nach der Start-Phase mit einer 10-sekündigen Messung an. Sowohl in der Start- als auch in der Mess-Phase werden zufällige Nutzdaten übermittelt.

 $10$  Siehe Kapitel 3.1.1 "BEREC Net Neutrality Regulatory Assessment Methodology" (BoR (17) 178)

 $11$  Laut Kapitel 3.1.1 "BEREC Net Neutrality Regulatory Assessment Methodology" (BoR (17) 178) werden 3-5 HTTP-Verbindungen empfohlen.

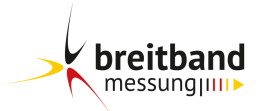

Die Messanwendung wird sowohl auf Seiten der Messserver als auch der Messclient-Anwendung parallel für IPv4 und IPv6 angeboten (Dual Stack). Ausschlaggebend für die Wahl der genutzten Protokollversion ist die Verfügbarkeit einer oder beider IP-Versionen durch den Anbieter und die Konfiguration des Routers und des Betriebssystems des Messclients. Sollten beide IP-Versionen zur Verfügung stehen, so wählt das Betriebssystem die bevorzugte Variant.

Die Messergebnisse werden individuell hinsichtlich der durch die Breitbandanbieter gemeldeten vertraglich inkludierten Datenübertragungsraten im Up- und Download gegenübergestellt. Diese Angaben beinhalten die minimale, normalerweise zur Verfügung stehende und maximale Datenübertragungsrate für Festnetzmessungen.

Bei Mobilfunkmessungen erfolgt eine Gegenüberstellung der gemessenen Datenübertragungsrate zur geschätzten maximalen Datenübertragungsrate.

# <span id="page-21-0"></span>**Messablauf**

#### **Start der Messung**

Nachdem die Messung im Browser auf dem Endgerät des Nutzers oder die App auf dem Smartphone bzw. Desktop gestartet wurde, werden zunächst alle Variablen (Angaben zur Messung) initiiert und in einem gemeinsamen Objekt abgelegt.

# **Prüfung der technischen Voraussetzungen**

Vor einer Messung werden bei der Desktop-App technische Voraussetzungen überprüft. Bei Nutzung des Nachweisverfahrens kann unter Umständen eine Messdurchführung verhindert werden, da aktiv der Netzwerkstatus geprüft und Messungen über WLAN verhindert werden.

# **Abfrage von Informationen zum Gerät des Nutzers**

Anschließend werden Daten (siehe Ursprungsdaten Messclient Desktop-App Einzelmessung, Desktop-App Nachweisverfahren, Mobile-App und Web) des Geräts des Nutzers abgefragt.

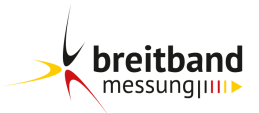

# **Abfrage der Modem-/Router-Schnittstellen**

Aus einer Teilmenge von Modem/Routern können die Eigenschaften der beim Messvorgang verwendeten Schnittstellen des PC des Nutzers und des Modem/Router (LAN/WLAN) abgefragt werden.

# **Kommunikation mit Daten-Referenz-System**

Das Daten-Referenz-System wird über den Fully Qualified Domain Name (FQDN) eines Messservers mit einer WebSocket Message angesprochen, um dessen freie Ressourcen zu ermitteln (Load Balancer). Bei Erfüllung der Anforderungen wird dem Messclient ein zeitbegrenzter, eindeutiger Token zur Authentifizierung übermittelt.

# **Generierung von Testdaten**

Vor dem eigentlichen Start der Messungen und zur Vermeidung von Einflüssen der Testumgebung des Nutzers während der Messung, wird auf dem Messclient eine hinreichend große, nicht komprimierbare Datenmenge im Speicher generiert.

# **Durchführung der Laufzeit-Messung**

Nach dem Funktionsaufruf der Laufzeit-Messung wird mit einer WebSocket Message der Messserver angewiesen, einen PING Control Frame mit 64-Byte-Nutzdaten an den Messclient nach RFC6455<sup>12</sup> zu senden. Bei dieser Anweisung wird der Authentifizierungstoken übermittelt und vom Messserver überprüft.

Erst nach erfolgreicher Prüfung wird der PING Request gesendet, auf den der Browser oder die App des Messclients standardmäßig mit einer PONG Response nach RFC6455 antwortet.

# **Durchführung der Download-Messung**

Es werden vier Streams vom Messclient gestartet. Danach wird der Authentifizierungstoken vom Messclient zum Messserver übertragen und überprüft.

Liefern alle vier Streams mindestens ein Datenpaket und bestätigen die Authentifizierung, gilt die Messung als bereit und synchron.

<sup>12</sup> IETF, The WebSocket Protocol, https://tools.ietf.org/html/rfc6455

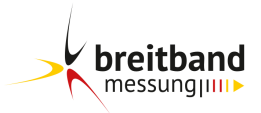

Die Effekte der TCP Congestion Control werden mit einer Slow-Start-Phase von 3 Sekunden berücksichtigt.

Nach diesen 3 Sekunden (Messzeitpunkt t0) wird die eigentliche Messung begonnen und es werden die Datenpakete gezählt, bis die Messung die Messdauer von 10 Sekunden erreicht hat (Messzeitpunkt t1). Die Ergebnisse der Messung werden berechnet und gespeichert (vgl. hierzu Kapitel 4 "Messparameter").

# **Durchführung der Upload-Messung (Desktop-App Einzelmessung, Mobile-App und Web)**

Beim Upload wird die eigentliche Messung identisch zum Download ausgeführt. Die Daten werden jedoch nicht empfangen, sondern vom Messclient zum Messserver gesendet und serverseitig ausgewertet.

# **Ermittlung des Routings zwischen Messclient und Messserver**

Der Messclient ermittelt die IP-Adressen der durchlaufenden Netzknoten (Hops) entlang des Pfades vom Server zum Client und gegebenenfalls für den Pfad der Gegenrichtung.

Aus Datenschutzgründen werden die IP-Adressen der ersten beiden clientseitigen Hops nicht gespeichert. Um den Datenschutz sicherzustellen, ist es erforderlich, dass der Nutzer bei einer Messung über eine direkte Verbindung vom Messclient über ein LAN-Kabel mit dem Router verbunden ist. Eine Messung über kaskadierte private Netze ist nicht zulässig.

# **Übertragung der Messergebnisse und Informationen**

Nachdem alle Daten erfasst wurden, werden diese TLS-verschlüsselt an die Datenbankserver in der DMZ der Breitbandmessung gesendet. Der Messablauf ist an dieser Stelle beendet.

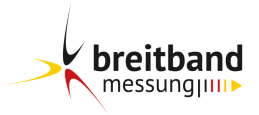

# <span id="page-24-1"></span><span id="page-24-0"></span>**4 Messparameter**

#### **Messung der Datenübertragungsrate – Download**

Um eine realitätsnahe Nutzungssituation abzubilden, wird das häufig angewandte Hypertext Transfer Protocol (HTTP)<sup>13</sup> eingesetzt. Aufbauend auf diesem Protokoll werden die Nutzdaten zur Lastgenerierung innerhalb von WebSocket-Verbindungen übermittelt.

Hierzu werden entsprechend den Empfehlungen BoR (17) 178<sup>14</sup> vier parallele HTTP-WebSocket-Datenströme initiiert, die mit ausreichend Daten von dem Daten-Referenz-System auf den Messclient übertragen werden. Dazu wird während der Messung kontinuierlich eine zufällige und hinreichend große Datenmenge auf dem Daten-Referenz-System bereitgestellt. Hinreichend groß bedeutet, dass auch bei der maximal betrachteten Datenübertragungsrate (1 Gbit/s Mobile-App und 2,5 Gbit/s Messclient Desktop-App) sichergestellt wird, dass während des gesamten Messzeitraums ein Datentransfer stattfindet und die auf dieser Strecke maximal mögliche Datenübertragungsrate gemessen werden kann.

Nach Standard RFC6455<sup>15</sup> werden innerhalb von WebSocket-Verbindungen Nutzdaten als Sequenzen von Rahmen (Data Frames) übermittelt. Zur Sicherstellung einer Kompatibilität von Anschlüssen bis 2,5 Gbit/s Anschlussgeschwindigkeit wird eine Nutzdatengröße von 32 Kilobyte pro WebSocket Frame verwendet.

Die Datenübertragung aller Datenströme wird nach einer festgelegten Zeit von 10 Sekunden abgebrochen. Bei der Bestimmung des Zeitfensters werden die Effekte der TCP Congestion Control (Überlaststeuerung) berücksichtigt.

Die Download-Zeit ergibt sich als Zeit vom Startzeitpunkt der letzten HTTP-Verbindung inklusive der Berücksichtigung der Effekte der TCP Congestion Control bis zum ersten Abbruchzeitpunkt der parallelen HTTP-Verbindung der WebSocket Datenübertragung.

 $13$  Siehe Kapitel 3.1.1 "BEREC Net Neutrality Regulatory Assessment Methodology" (BoR (17) 178)

 $14$  Bericht "BEREC Net Neutrality Regulatory Assessment Methodology" (BoR (17) 178)

<sup>15</sup> IETF, The WebSocket Protocol, https://tools.ietf.org/html/rfc6455

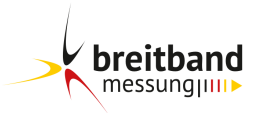

Damit bezeichnet die Download-Zeit den Zeitraum, während dem alle parallelen WebSockets-Verbindungen Last erzeugen.

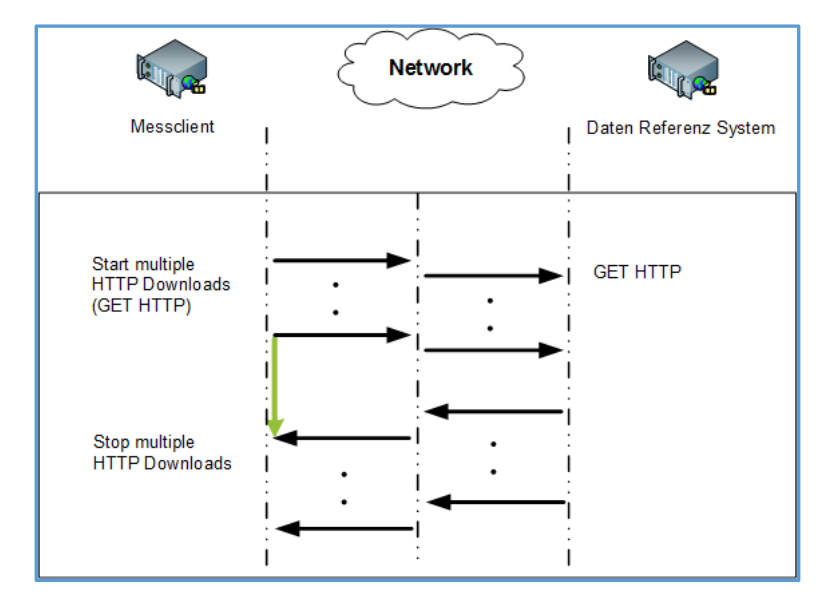

Abbildung 5: Messung der Datenübertragungsrate-Download

Die Datenmenge, die übertragen wird, berechnet sich aus der Summe der geladenen TCP-Nutzdaten der einzelnen WebSocket-Verbindungen während der Download-Zeit.

Der Mittelwert des Download-Durchsatzes und damit der Mittelwert der zur Verfügung stehenden Download-Datenübertragungsrate in Mbit/s berechnet sich aus der Datenmenge dividiert durch die Download-Zeit.

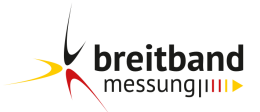

#### <span id="page-26-0"></span>**Messung der Datenübertragungsrate – Upload**

Bei den Messungen erfolgt die Erfassung der Upload-Datenübertragungsrate mit Hilfe des HTTP-Protokolls. Aufbauend auf diesem Protokoll werden die Nutzdaten zur Lastgenerierung innerhalb von WebSocket-Verbindungen übermittelt.

Dazu werden vier parallele HTTP-WebSocket-Datenströme initiiert, die mit ausreichend Daten vom Messclient auf das Daten-Referenz-System übertragen werden. Dazu wird vor der Messung eine hinreichend große Datenmenge auf dem Messclient generiert.

Nach Standard RFC6455<sup>16</sup> werden innerhalb von WebSocket-Verbindungen Nutzdaten als Sequenzen von Rahmen (Data Frames) übermittelt.

Die Upload-Zeit ergibt sich als Zeit vom Startzeitpunkt der letzten HTTP-Verbindung inklusive der Berücksichtigung der Effekte der TCP Congestion Control bis zum ersten Abbruchzeitpunkt der parallelen HTTP-Verbindungen der WebSocket Datenübertragung. Damit bezeichnet die Upload-Zeit den Zeitraum, während dem alle parallelen WebSockets-Verbindungen Last erzeugen.

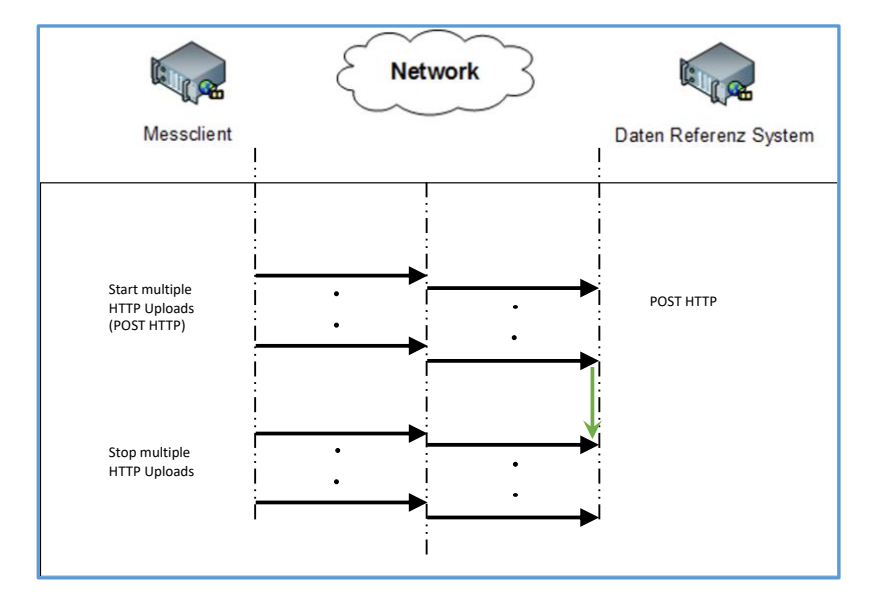

Abbildung 6: Messung der Datenübertragungsrate-Upload

<sup>16</sup> IETF, The WebSocket Protocol, https://tools.ietf.org/html/rfc6455

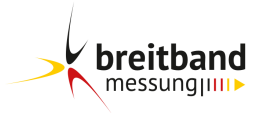

Die Datenmenge, die übertragen wird, berechnet sich aus der Summe der geladenen TCP-Nutzdaten der einzelnen WebSocket-Verbindungen während der Upload-Zeit.

Der Mittelwert des Upload-Durchsatzes und damit der Mittelwert der zur Verfügung stehenden Upload-Datenübertragungsrate in Mbit/s berechnet sich aus der Datenmenge dividiert durch die Upload-Zeit.

#### <span id="page-27-0"></span>**Messung der Laufzeit**

Das Prinzip der Laufzeitmessung basiert auf dem Versenden von WebSocket Control Frames auf den definierten Ports 80 und 443 vom Messserver zum Messclient. Diese Anfrage wird von den auf der Übertragungsstrecke beteiligten Netzknoten weitergeleitet und vom angesprochenen System in umgekehrter Richtung beantwortet. Die Laufzeit entspricht der Zeit, die vom Absenden der Anfrage bis zum Erhalt der Antwort vergangenen ist (Round Trip Time, RTT).

Eine Laufzeitmessung besteht aus 10 hintereinander im Abstand von jeweils einer Sekunde ausgeführten WebSocket Requests vom Messserver zu einem Messclient.

Der Messwert Laufzeit ist im Kontext dieses Dokumentes als die Zeit definiert, die vom Absenden des WebSocket PING bis zum Eintreffen des WebSocket PONG vergeht.

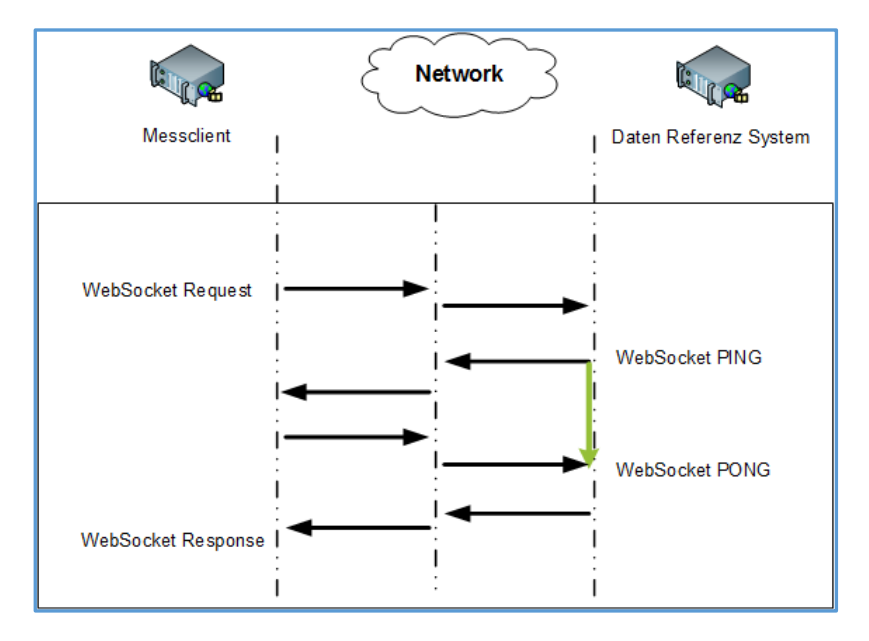

Abbildung 7: Messung der Laufzeit

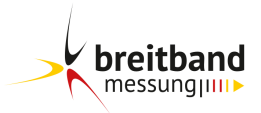

Mit dem Wert Laufzeit-Mittelwert wird die mittlere Antwortzeit aller einzelnen Laufzeiten (WebSocket) einer Laufzeitmessung in Millisekunden dargestellt.

#### <span id="page-28-0"></span>**Ermittlung des Routings zwischen Messclient und Messserver**

Die Ermittlung des Routings erfolgt von Messserver zu Messclient und gegebenenfalls in umgekehrter Richtung. Bei der Ermittlung des Weges werden nacheinander UDP-Pakete von Port 33434 und aufsteigend mit einer Time To Live (TTL) Angabe im IP-Header von 1 und aufsteigend gesendet. Es wird eine maximale TTL von 15 verwendet. Verbindungen mit mehr als 15 Netzelementen (Hops) werden nicht berücksichtigt.

Bei Erreichen einer TTL von 0 antwortet das entsprechende Netzelement unter Nutzung von IPv4 mit einer ICMP Response Nachricht vom Typ 11 (Time Exceeded), unter Nutzung von IPv6 mit einer ICMP Response Nachricht vom Typ 3 (Time Exceeded), und die zugehörige Netzelement IP-Adresse wird gespeichert.

Bei jeder Anfrage wird eine maximale Reaktionszeit von 500 ms vom Senden der Anfrage bis zur Beantwortung gewartet. Antworten, die diese Zeit überschreiten, werden nicht berücksichtigt.

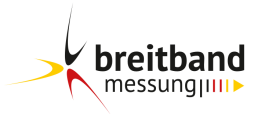

# <span id="page-29-0"></span>**5 Glossar**

#### **Breitbandanbieter**

Partei, mit der der Nutzer einen Vertrag über die Bereitstellung eines Internetzugangs abgeschlossen hat.

#### **Android**

Android ist sowohl ein Betriebssystem als auch eine Software-Plattform für mobile Geräte wie Smartphones, Mobiltelefone, Mediaplayer, Netbooks, und Tablet-Computer, die von der Open Handset Alliance (gegründet von Google) entwickelt wird. Basis ist der Linux-Kernel.

#### **Datenübertragungsrate**

Geschwindigkeit, mit der Daten über eine (Breitband-) Verbindung übertragen werden, gemessen in Megabit pro Sekunde (Mbit/s). Die Beschreibung des eingesetzten Messverfahrens für die Datenübertragungsrate befindet sich in Kapitel 4.1 "Messung der Datenübertragungsrate – Download" und Kapitel 4.2 "Messung der Datenübertragungsrate – Upload".

# **DMZ**

DeMilitarized Zone - Eine DeMilitarized Zone ist ein physikalisches oder logisches Subnetz zur Bereitstellung von extern erreichbaren Diensten für nicht vertrauenswürdige Netze (z.B. Internet).

# **DNS**

Domain Name System - Hierarchischer Verzeichnisdienst im Internet zur Verwaltung des Namensraums, d.h. zur Beantwortung von Anfragen zur Namensauflösung in IP-Adressen.

#### **Download/Downstream**

Übertragungsrichtung vom Netz hin zur Einrichtung des Nutzers.

# **DSL**

Digital Subscriber Line (DSL, xDSL) - Digitale Breitband-Verbindungen für Teilnehmeranschlüsse über einfache Kupferleitungen des herkömmlichen Telefonnetzes. Ausprägungen von xDSL sind ADSL (asymmetric digital subscriber line), HDSL (high data rate digital subscriber line) und VDSL (very high data rate digital subscriber line).

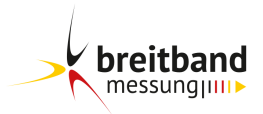

# **Endgerät**

Technisches Gerät, das der Nutzer für seinen Internetzugang verwendet. Es kann unmittelbar an die Schnittstelle des Nutzers (Dienstzugang) angeschlossen sein oder aber über eine Infrastruktur des Nutzers mit dieser verbunden sein.

# **Endkunde (Nutzer)**

Partei, die einen Vertrag mit einem Breitbandanbieter über die Bereitstellung des Internetzugangs abgeschlossen hat. Im Sinne dieses Dokuments gelten Telekommunikationsdienstanbieter, die ihrerseits Telekommunikationsdienstleistungen von anderen Dienstanbietern beziehen, nicht als Endkunden.

# **FQDN**

Fully Qualified Domain Name - Der vollständige Name einer Domain bestehend aus Top-Level-Domain und weiteren Subdomains.

#### **Gbit/s**

Gigabit pro Sekunde: Einheit zur Messung der Datenübertragungsrate. 1 Gbit/s entspricht SI-konform 1000 Mbit/s bzw. 1000000000 bit/s.

#### **Hop**

Als Hop wird der Weg, bzw. das Teilstück zwischen zwei Netzknoten bezeichnet. Die Anzahl der Hops entspricht der Anzahl von Netzknoten auf einem Weg zwischen einem Start- und einem Ziel-Punkt.

# **HTTP**

Hypertext Transfer Protocol - Protokoll der ISO/OSI-Anwendungsschicht zur Übertragung von Daten über IP-Netze (wird hauptsächlich verwendet, um Webseiten aus dem World Wide Web - www - zu laden).

# **iOS**

iOS ist ein von Apple entwickeltes mobiles Betriebssystem, u.a. für das iPhone, das iPad und den Apple TV ab der 2. Generation.

Im Gegensatz zu Apples Konkurrenten, die ihr eigenes mobiles Betriebssystem oft auch an andere Hardware-Hersteller lizenzieren, wird iOS nur auf eigener Hardware von Apple eingesetzt. iOS basiert auf dem "OS X"-Kern bzw. Darwin-Betriebssystem.

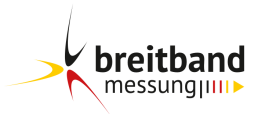

# **IP**

Internet Protocol - Protokoll der ISO/OSI-Vermittlungsschicht zum Austausch von Daten über Rechnernetze.

# **Kabel**

Technologie zur Realisierung von Breitbandanschlüssen über Breitband TV Kabel (Kupfer Koaxial).

# **LAN**

Local Area Network - Ein in seiner Ausdehnung begrenztes und somit lokales Rechnernetz.

# **Laufzeit (Round Trip Time, RTT)**

Zeitdauer, die für den Transport eines Datenpakets in Hin- und Rückrichtung benötigt wird, angegeben in Millisekunden. Die Beschreibung des eingesetzten Messverfahrens befindet sich in Kapitel 4.3 "Messung der Laufzeit".

# **Mbit/s**

Megabit pro Sekunde: Einheit zur Messung der Datenübertragungsrate. 1 Mbit/s entspricht SI-konform 1000 kbit/s bzw. 1000000 bit/s.

# **Modem/Router**

Funktionsgruppe, die die Nutzer-Schnittstelle für den Internetzugang bereitstellt. Je nach verwendeter Zugangstechnologie und Dienstangebot kann es sich hierbei um einen einfachen Netzabschlusspunkt oder aber auch um eine komplexe Hardware-Einheit handeln, die vom Breitbandanbieter bereitgestellt wird (z.B. eine Modem/Router-Einheit bei Double und Triple Play-Produkten).

# **MSS**

Maximum Segment Size - Die MSS beschreibt die maximale Paketgröße pro TCP-Paket, welche von einem Kommunikationspartner ohne weitere Fragmentierung verarbeitet werden kann.

# **MTU**

Maximum Transmission Unit - Die MTU beschreibt die maximale Paketgröße auf der Sicherungsschicht (Layer 2 OSI-Modell), welche von einem Kommunikationspartner ohne weitere Fragmentierung verarbeitet werden kann. Bei Ethernet ist die MTU typischerweise 1500 Byte.

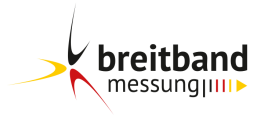

#### **Nutzerinfrastruktur**

Gesamtheit der Systeme und Einrichtungen auf der Endkunden- /Nutzerseite, die zur Nutzung einer Telekommunikation über eine TK-Infrastruktur benutzt werden.

#### **Synchronisierte Datenrate der Leitung**

Datenrate, mit der sich das Modem mit dem Anschlussnetz des Breitbandanbieters verbindet, d.h. diese stellt die Datenübertragungsrate der Anschlussleitung dar. Sie kann dabei je nach der Produktgestaltung des Breitbandanbieters unter der Datenrate liegen, die die Teilnehmeranschlussleitung entsprechend ihrer Qualität und – in Abhängigkeit von der Anschlusstechnologie – entsprechend ihrer Länge maximal zulässt. Die synchronisierte Datenrate kann abweichend davon auch die vom Breitbandanbieter provisionierte Datenrate darstellen. Darüber hinaus ist z.B. zu berücksichtigen, dass bei einigen Technologien bereits im Anschlussnetz dessen Ressourcen durch mehrere Nutzer gemeinsam verwendet werden (z. B. bei Kabelanschlüssen).

#### **TCP**

Transmission Control Protocol - Verbindungsorientiertes, paketvermittelndes Protokoll der ISO/OSI-Transportschicht zur Übertragungssteuerung von Daten.

#### **TR-064**

TR-064 ist ein vom DSL-Forum entwickelter Standard, um Modem/Router aus dem lokalen Netz zu konfigurieren und abzufragen. Er basiert auf dem UPnP-Standard (Universal Plug and Play), der allgemein zur herstellerübergreifenden Ansteuerung von Geräten in IP-basierten Netzwerken dient.

#### **Upload/Upstream**

Übertragungsrichtung von der Einrichtung des Nutzers hin ins Netz.

#### **WebSocket**

Das WebSocket-Protokoll (RFC 6455) ist ein auf TCP-basierendes Protokoll, das entworfen wurde, um eine bidirektionale Verbindung zwischen einer Webanwendung und einem WebSocket-Server bzw. einem Webserver (HTTP), der auch WebSockets unterstützt, herzustellen.

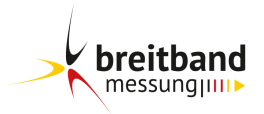

#### **WebSocket PING**

PING ist ein definiertes Control Frame nach RFC6455 um die Gegenstelle auf Verfügbarkeit zu testen.

#### **WebSocket PONG**

PONG ist ein definierte Control Frame nach RFC6455, welches nach einem PING Control Frame als Antwort versendet werden muss.

#### **WAN**

Wide Area Network - Ein sich über einen sehr großen geografischen Bereich ausdehnendes Rechnernetz. Der im Bericht verwendete Begriff

#### **WLAN**

Wireless Local Area Network - Ein in seiner Ausdehnung begrenztes und somit lokales Rechnernetz, auf das drahtlos zugegriffen wird.

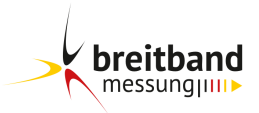

# <span id="page-34-0"></span>**6 Abkürzungsverzeichnis**

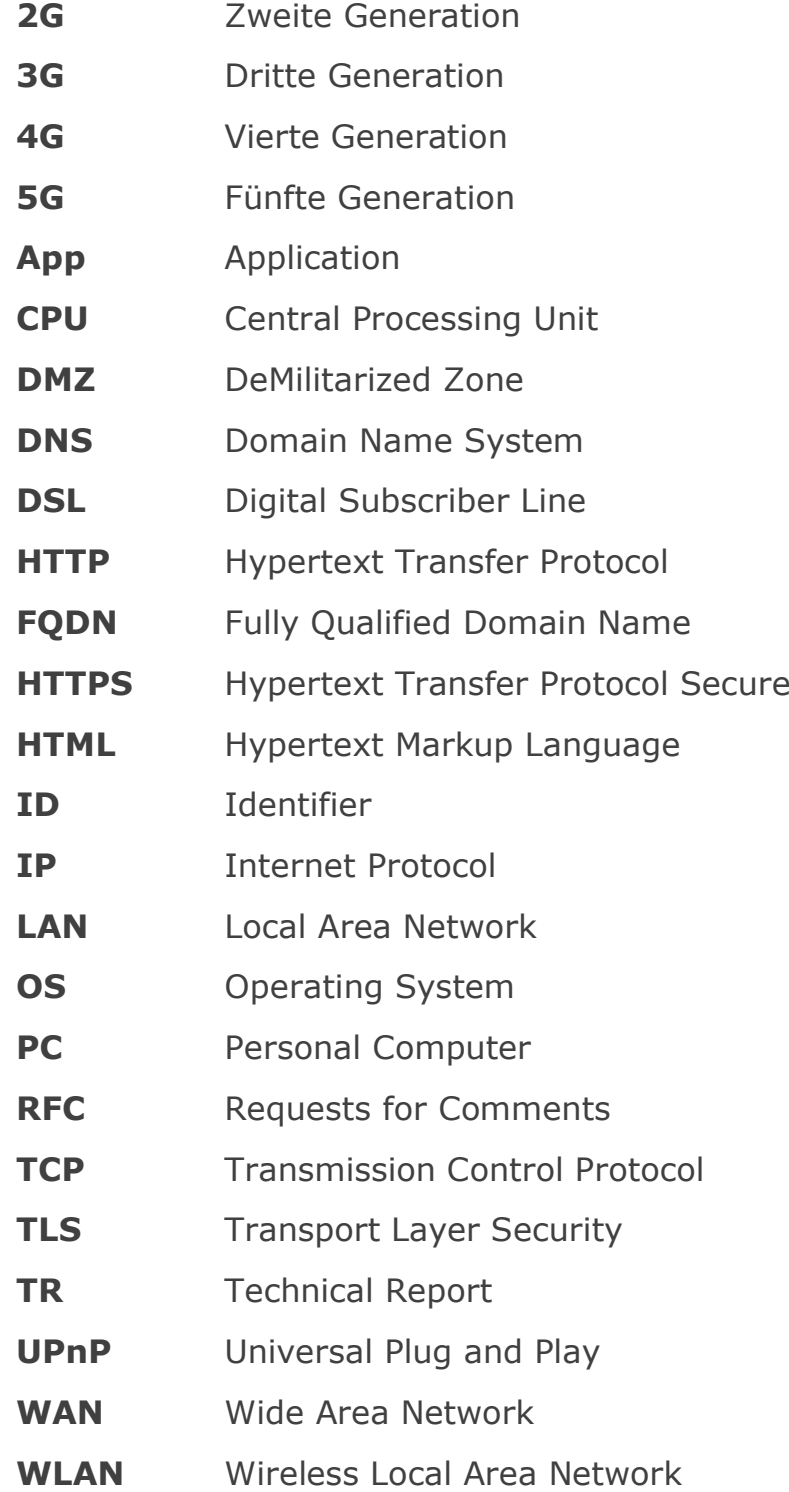

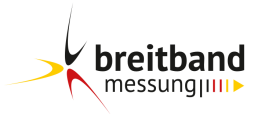

# <span id="page-35-0"></span>**7 Impressum**

Die Breitbandmessung wurde von der zafaco GmbH im Auftrag der Bundesnetzagentur entwickelt.

Ihre Fragen zu dieser Beschreibung, deren Inhalt, Struktur oder Geltungsbereich sowie Anregungen sind uns willkommen.

Ansprechpartner:

zafaco GmbH

Münchener Str. 101/39

85737 Ismaning

Deutschland

[info@breitbandmessung.de](mailto:info@breitbandmessung.de)

Stand: 01. Februar 2021

© zafaco GmbH

Vervielfältigung und Nachdruck – auch auszugsweise –

nur nach vorheriger schriftlicher Genehmigung.

Das dargestellte Wissen unterliegt dem geistigen Urheberrecht der zafaco GmbH. Der Wortlaut dieses Dokuments darf daher nicht in irgendeiner Form (Druck, Fotokopie oder andere Verfahren) ohne schriftliche Genehmigung reproduziert oder weiterverarbeitet werden.

Trotz größter Sorgfalt und vielfältiger Qualitätssicherungen können bei entsprechend komplexen Ausarbeitungen Fehler auftreten. Die zafaco GmbH übernimmt daher keine juristische Verantwortung oder irgendeine Haftung für eventuelle fehlerhafte Angaben und deren Folgen.